# **БАРНАУЛЬСКИЙ КООПЕРАТИВНЫЙ ТЕХНИКУМ**

# **РАБОЧАЯ ПРОГРАММА УЧЕБНОЙ ДИСЦИПЛИНЫ**

# **ИНФОРМАЦИОННЫЕ ТЕХНОЛОГИИ В ПРОФЕССИОНАЛЬНОЙ ДЕЯТЕЛЬНОСТИ**

#### ДОКУМЕНТ ПОДПИСАН ЭЛЕКТРОННОЙ ПОДПИСЬЮ

Сертификат: 026E85590036AC629E4796F8715CCDDE6F Владелец: Красилова Ирина Николаевна Действителен: с 14.09.2020 до 14.12.2021

Рабочая программа учебной дисциплины разработана в соответствии с требованиями Федерального государственного образовательного стандарта (далее – ФГОС) по специальности среднего профессионального образования (далее СПО)

**38.02.05 Товароведение и экспертиза качества потребительских товаров**

укрупненная группа **38.00.00 Экономика и управление**

Разработчики:

**Яруткина Н.А.** преподаватель **Быкова И.Н.** преподаватель

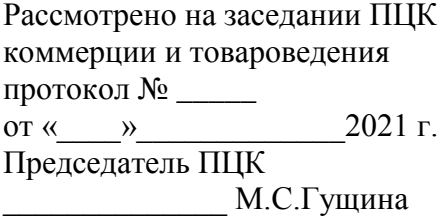

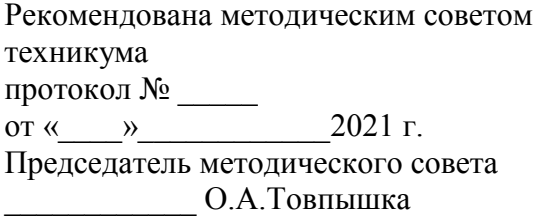

# **СОДЕРЖАНИЕ**

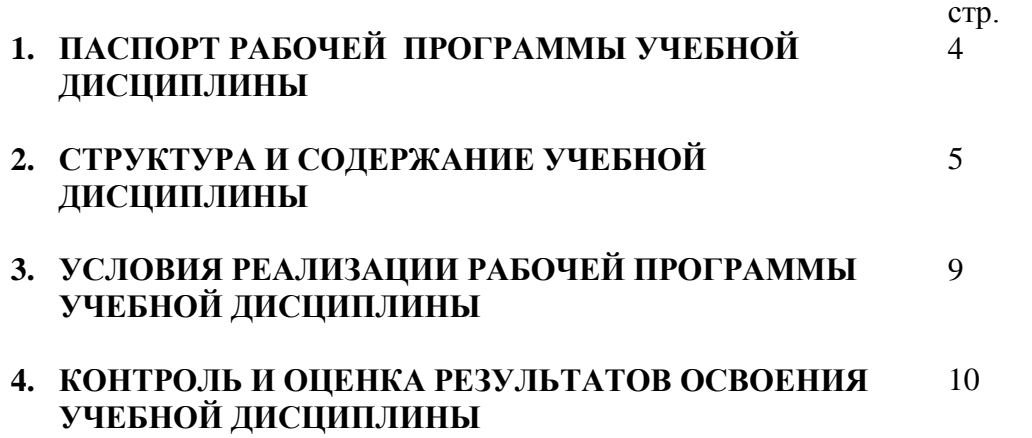

# **1. ПАСПОРТ РАБОЧЕЙ ПРОГРАММЫ УЧЕБНОЙ ДИСЦИПЛИНЫ**

### **Информационные технологии в профессиональной деятельности**

#### **1.1. Область применения программы**

Рабочая программа учебной дисциплины является частью программы подготовки специалистов среднего звена в соответствии с ФГОС по специальности СПО **38.02.05 Товароведение и экспертиза качества потребительских товаров** базовой подготовки, укрупненная группа **38.00.00 Экономика и управление.** 

Рабочая программа учебной дисциплины может быть использована в программах повышения квалификации специалистов на базе среднего профессионального образования и профессиональной переподготовке специалистов по образовательным программам техникума.

### **1.2. Место дисциплины в структуре программы подготовки специалистов среднего звена:**

Профессиональный цикл ППССЗ СПО (общепрофессиональная дисциплина).

#### **1.3. Цели и задачи дисциплины – требования к результатам освоения дисциплины:** В результате освоения дисциплины обучающийся должен **уметь**:

- использовать информационные ресурсы для поиска и хранения информации;
- обрабатывать текстовую и табличную информацию;
- использовать деловую графику и мультимедиа-информацию;
- создавать презентации;
- применять антивирусные средства защиты информации;
- читать (интерпретировать) интерфейс специализированного программного обеспечения, находить контекстную помощь, работать с документацией;
- применять специализированное программное обеспечение для сбора, хранения и обработки информации в соответствии с изучаемыми профессиональными модулями;
- пользоваться автоматизированными системами делопроизводства;
- применять методы и средства защиты информации.

В результате освоения дисциплины обучающийся должен **знать:**

- основные методы и средства обработки, хранения, передачи и накопления информации;
- назначение, состав, основные характеристики компьютера;
- основные компоненты компьютерных сетей, принципы пакетной передачи данных, организацию межсетевого взаимодействия;
- назначение и принципы использования системного и прикладного программного обеспечения;
- технологию поиска информации в информационно-телекоммуникационной сети «Интернет» (далее - сеть «Интернет»);
- принципы защиты информации от несанкционированного доступа;
- правовые аспекты использования информационных технологий и программного обеспечения;
- основные понятия автоматизированной обработки информации;
- основные угрозы и методы обеспечения информационной безопасности.

## **Формируемые компетенции:**

- **ПК 1.1.** Выявлять потребность в товарах.
- **ПК 1.2.** Осуществлять связи с поставщиками и потребителями продукции.
- **ПК 1.3.** Управлять товарными запасами и потоками.
- **ПК 1.4.** Оформлять документацию на поставку и реализацию товаров.
- **ПК 2.1**. Идентифицировать товары по ассортиментной принадлежности.

**ПК 2.2.** Организовывать и проводить оценку качества товаров.

**ПК 2.3.** Выполнять задания эксперта более высокой квалификации при проведении товароведной экспертизы.

**ПК 3.1.** Участвовать в планировании основных показателей деятельности организации.

**ПК 3.2.** Планировать выполнение работ исполнителями.

**ПК 3.3.** Организовывать работу трудового коллектива.

**ПК 3.4.** Контролировать ход и оценивать результаты выполнения работ исполнителями.

**ПК 3.5.** Оформлять учетно-отчетную документацию.

**ОК 1.** Понимать сущность и социальную значимость своей будущей профессии, проявлять к ней устойчивый интерес.

**ОК 2.** Организовывать собственную деятельность, выбирать типовые методы и способы выполнения профессиональных задач, оценивать их эффективность и качество.

**ОК 3.** Принимать решения в стандартных и нестандартных ситуациях и нести за них ответственность.

**ОК 4.** Осуществлять поиск и использование информации, необходимой для эффективного выполнения профессиональных задач, профессионального и личностного развития.

**ОК 5.** Владеть информационной культурой, анализировать и оценивать информацию с использованием информационно-коммуникационных технологий.

**ОК 6.** Работать в коллективе и команде, эффективно общаться с коллегами, руководством, потребителями.

**ОК 7.** Брать на себя ответственность за работу членов команды (подчиненных), результат выполнения заданий.

**ОК 8.** Самостоятельно определять задачи профессионального и личностного развития, заниматься самообразованием, осознанно планировать повышение квалификации.

**ОК 9.** Ориентироваться в условиях частой смены технологий в профессиональной деятельности.

#### **1.4. Количество часов на освоение программы дисциплины:**

максимальной учебной нагрузки обучающегося 147 часов, в том числе:

обязательной аудиторной учебной нагрузки обучающегося 98 часов;

самостоятельной работы обучающегося 49 часов.

## **2. СТРУКТУРА И СОДЕРЖАНИЕ УЧЕБНОЙ ДИСЦИПЛИНЫ**

#### **2.1. Объем учебной дисциплины и виды учебной работы**

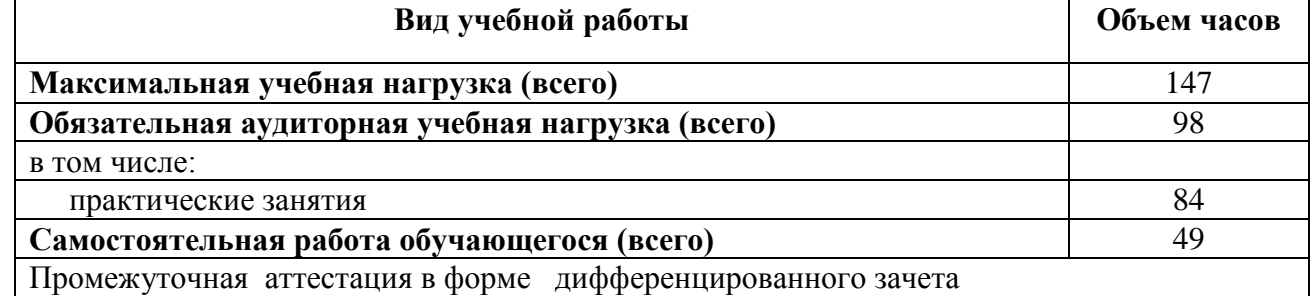

## **2.2. Тематический план и содержание учебной дисциплины Информационные технологии в профессиональной деятельности**

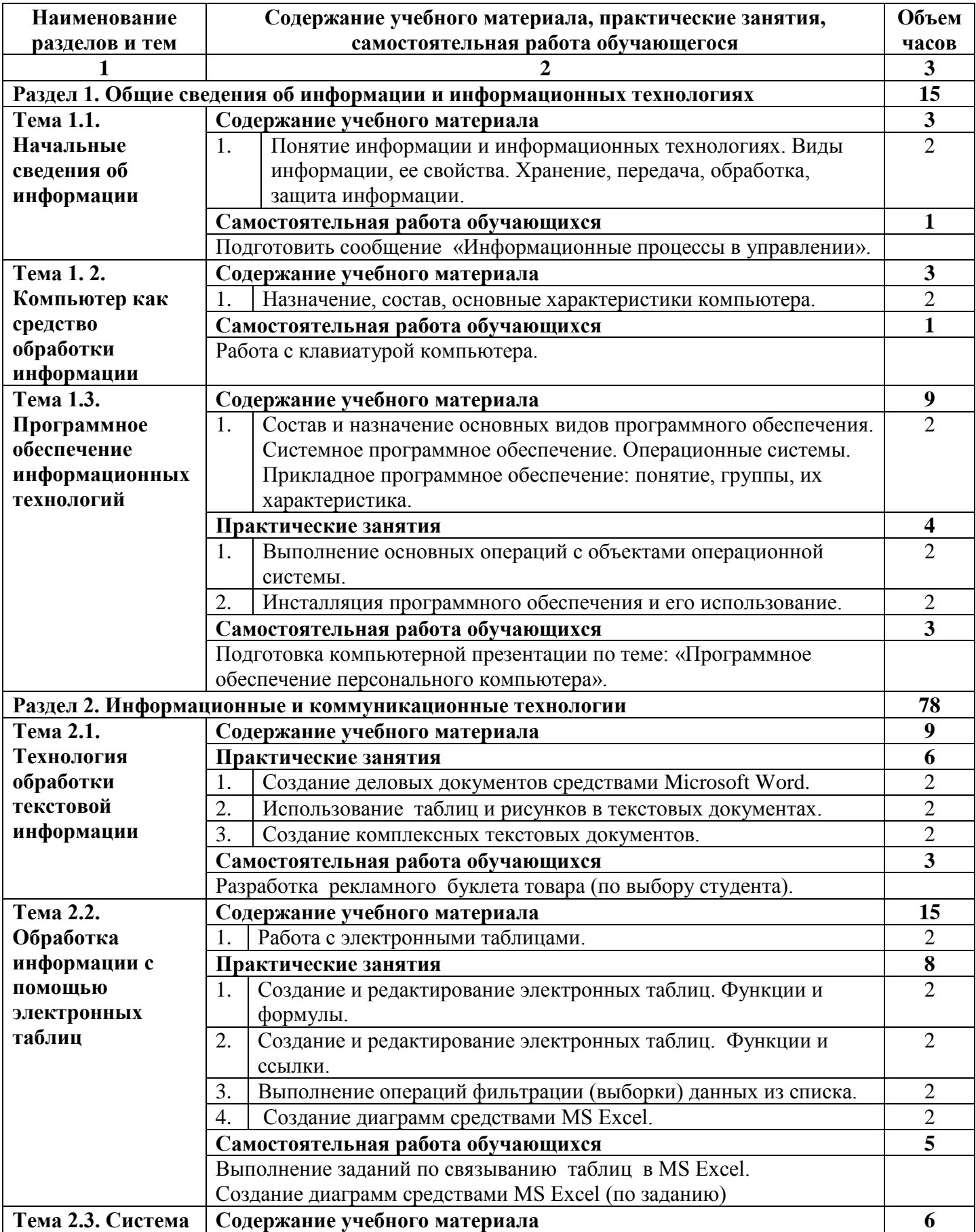

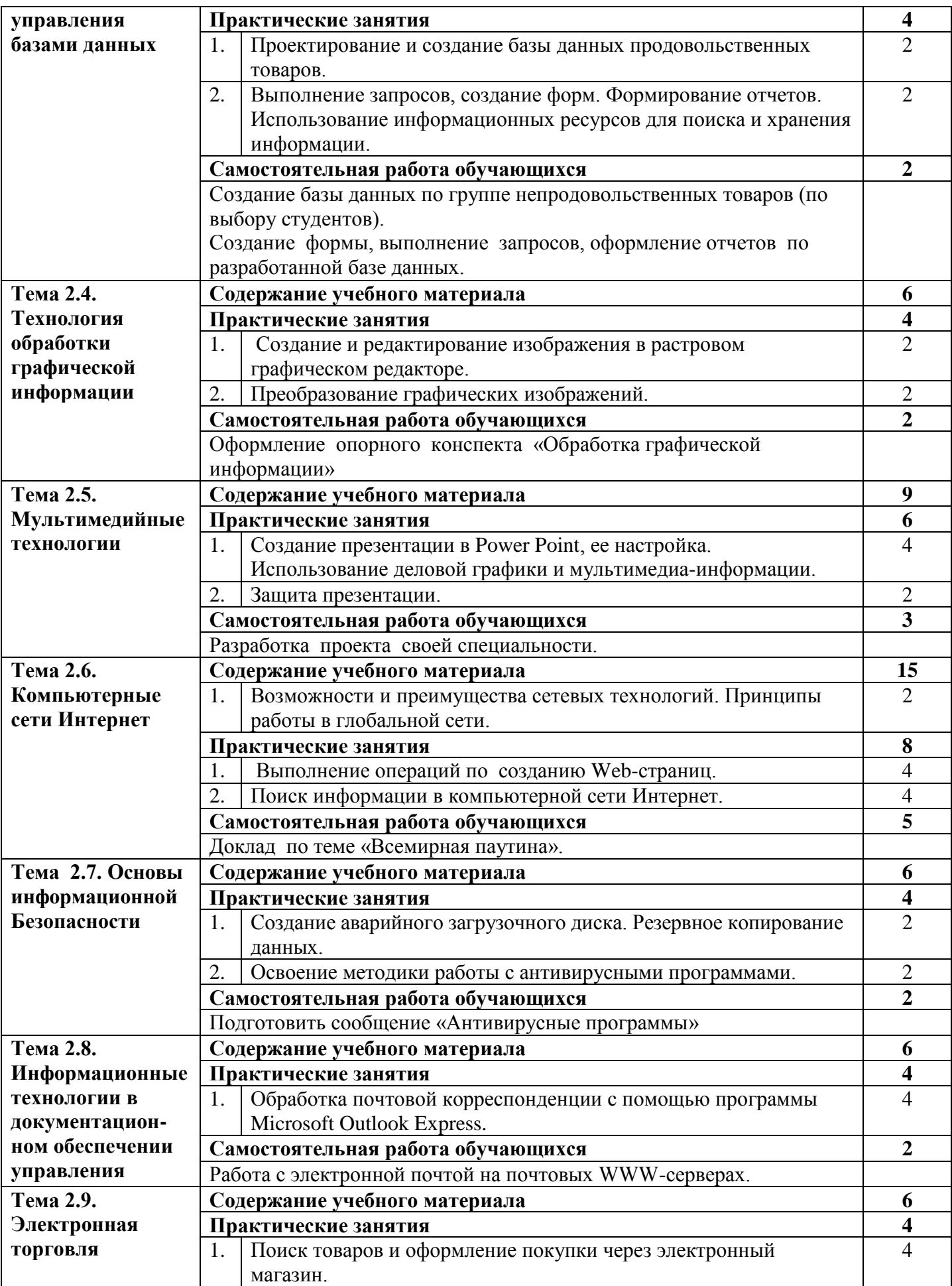

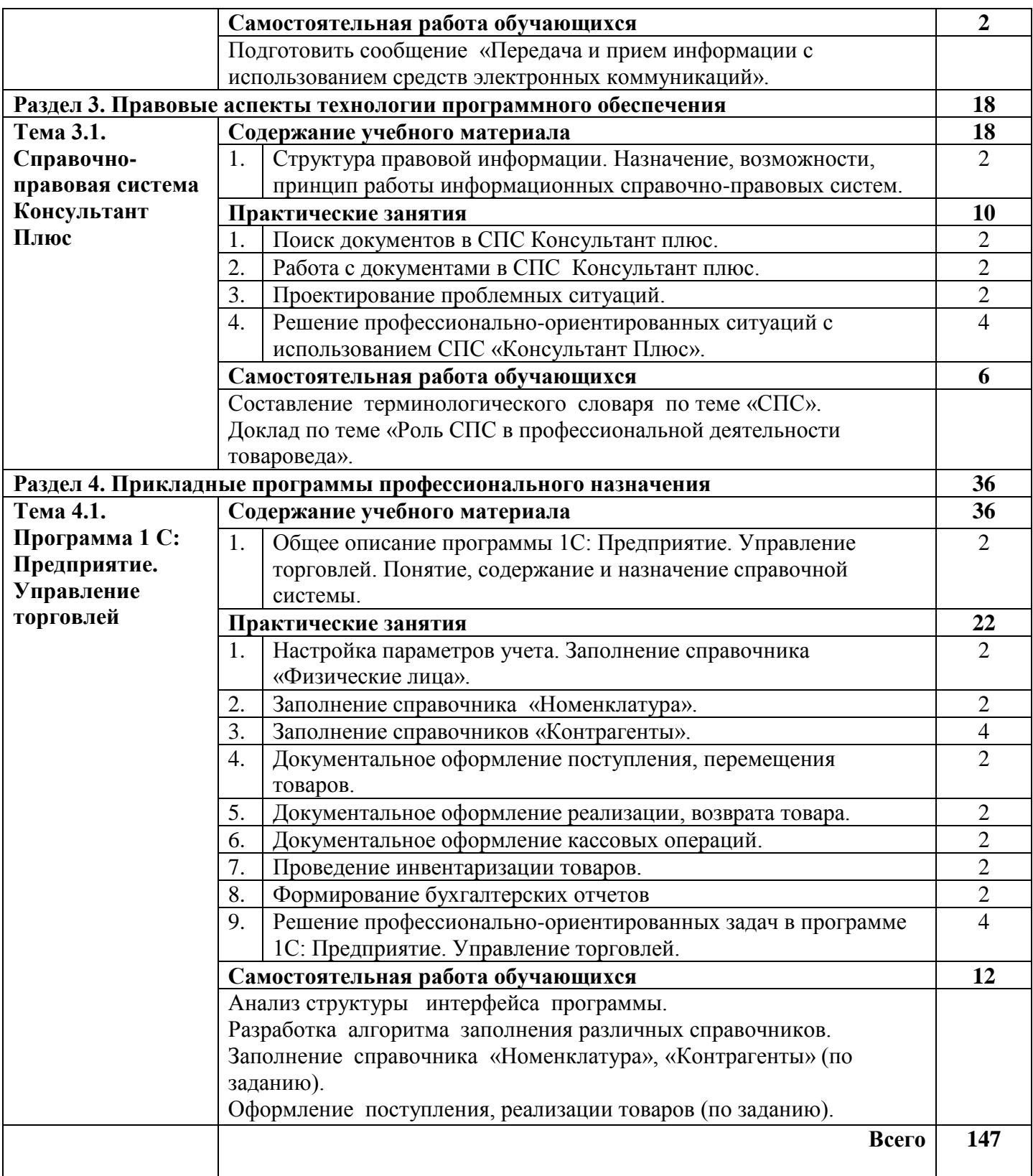

## **3. УСЛОВИЯ РЕАЛИЗАЦИИ РАБОЧЕЙ ПРОГРАММЫ ДИСЦИПЛИНЫ**

# **3.1. Требования к минимальному материально-техническому обеспечению**

Реализация программы дисциплины требует наличия лаборатории информационных технологий в профессиональной деятельности.

### **Оборудование лаборатории**

## **информационных технологий в профессиональной деятельности:**

- компьютеры по количеству обучающихся;
- мультимедийный проектор;
- программное обеспечение;
- комплект учебно-методических материалов (рекомендации по выполнению самостоятельной работы над программным материалом, практикумы по темам курса, задания для контроля и самоконтроля знаний и умений).

## **3.2. Информационное обеспечение обучения**

## **Перечень рекомендуемых учебных изданий, Интернет-ресурсов, дополнительной литературы**

## **Законодательные и нормативные акты:**

1. Федеральный закон «Об информации, информационных технологиях и о защите информации» [Текст]: офиц. текст: [Принят Государственной Думой 08 июля 2006 г. N 149-ФЗ] (в действующей редакции).

## **Основные источники:**

- 1. Гаврилов, М. В. Информатика и информационные технологии [Текст] : учебник / М. В. Гаврилов, В. А. Климов. - 4-е изд., перераб. и доп. - Москва : Юрайт, 2017. - 383 с.
- 2. Гаврилов, М. В. Информатика и информационные технологии [Электронный ресурс] : учебник / М. В. Гаврилов, В. А. Климов. - М.: Юрайт, 2020. - 383 с. - ЭБС «Юрайт».
- 3. Михеева, Е. В. Информационные технологии в профессиональной деятельности [Текст] : учеб. пособие / Е. В. Михеева. – М. : ИЦ «Академия», 2020. – 384 с.
- 4. Михеева, Е. В. Практикум по информационным технологиям в профессиональной деятельности [Текст] : учеб. пособие / Е. В. Михеева, О. И. Титова. - 3-е изд., стер.. - Москва : ИЦ "Академия", 2019. - 288 с.

## **Дополнительные источники:**

- 1. Бубнов, А. А. Основы информационной безопасности [Текст] : учебник / А. А. Бубнов, В. Н. Пржегорлинский, О. А. Савинкин. - Москва : ИЦ "Академия", 2017. - 256 с. - (ПО. Информ. безопасность).
- 2. Информационные технологии в экономике и управлении [Электронный ресурс] : учебник / под ред. В. В. Трофимова. - Москва : Юрайт, 2018. - 482 с. - (ПО) - ЭБС «Юрайт».
- 3. Нетёсова, О. Ю. Информационные технологии в экономике [Электронный ресурс] : учебное пособие / О. Ю. Нетёсова. - М. : Юрайт, 2020. - 146 с. – ЭБС «Юрайт».

## **Интернет-ресурсы:**

- 1. Информатика и информационные технологии [Электронный ресурс]: Теория и тесты учащимся, студентам, преподавателям. Режим доступа http://www.junior.ru./wwwexam
- 2. Информатика и информационные технологии [Электронный ресурс]: сайт лаборатории информатики МИОО. Режим доступа http://iit.metodist.ru
- 3. Системы управления базами данных [Электронный ресурс]: Режим доступа [http://revolution.allbest.ru/programming/00028753\\_0.html](http://revolution.allbest.ru/programming/00028753_0.html)
- 4. Мулитимедийные презентации [Электронный ресурс]: Режим доступа <http://www.weboptima.ru/6.htm>
- 5. Полезные советы по работе с программами Консультант Плюс [Электронный ресурс]: - Режим доступа<http://artix.narod.ru/sovet.htm>
- 6. О правовой информации [Электронный ресурс]: -Режим доступа <http://www.scli.ru/rights/>

## **4. КОНТРОЛЬ И ОЦЕНКА РЕЗУЛЬТАТОВ ОСВОЕНИЯ ДИСЦИПЛИНЫ**

Контроль и оценка результатов освоения дисциплины осуществляется преподавателем в процессе проведения практических работ, тестирования, проверочных работ, собеседования, решения кейсов, а также выполнения обучающимися заданий для самостоятельной работы.

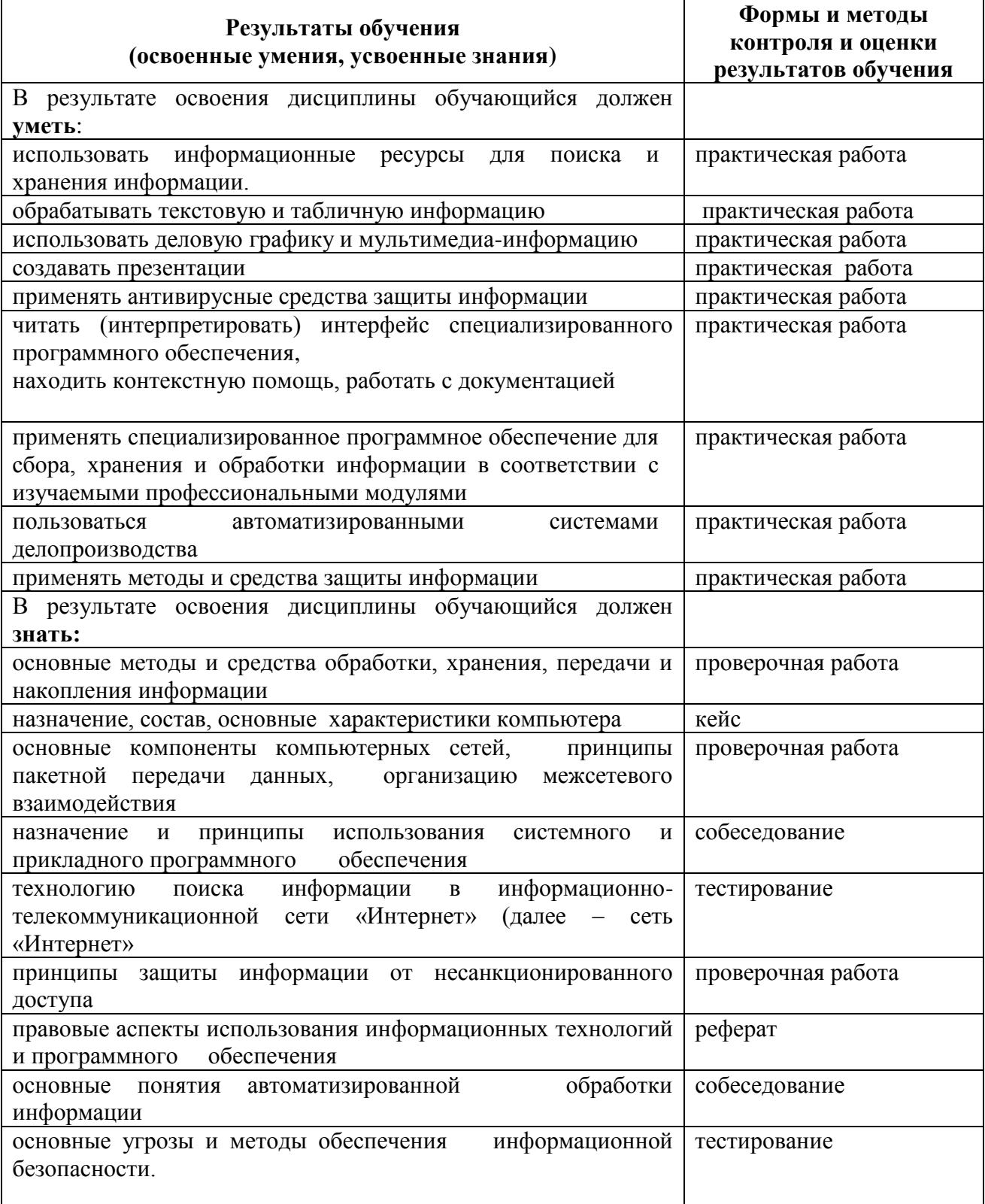

## **Разработчик (составитель):**

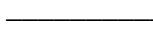

**\_\_\_\_\_\_\_\_\_\_** Яруткина Н.А., преподаватель \_\_\_\_\_\_\_\_\_\_ Быкова И.Н., преподаватель